# E.R 法による微分方程式の指導について

緒方 優

# A Study of Instruction of the Differential Equation by the E.R-Teaching Method

# Masaru OGATA

(Received October 1, 2008)

Abstract The differential equation is one of the most important fields of mathematics that students in the department of science and engineering should study. The differential equation is a category of mathematics which is the most similar to the world of intuition. However, we learned from the results of the questionnaire survey we had conducted that most of our students who can solve differential equations do not understand the similarity of the equations with the world of intuition. Consequently, we tried to teach our students differential equations by two following teaching methods.

The first one is called the E.R method, by which we lead some types of differential equations from familiar natural and social phenomena. Afterwards, we teach the solution method. The second one is called the R.E method. We first teach several kinds of solution methods of differential equations. Next, we solve familiar natural and social phenomena of our choice by using the aforementioned solution methods.

When we analyzed the questionnaire survey on these teaching methods, we found out that the E.R method is easier for our students to understand than the R.E method. However, the E.R method takes too much time when we guide differential equations. Therefore, this particular method is unpopular among the students. We believe that we can improve educational effects of the E.R method, if we study on how to shorten the time to teach it.

#### はじめに  $\mathbf{1}$

微分方程式は理工系の学生にとって学ばなければ ならない数学の 1 つの分野である。その指導法につ いては多くの研究がなされているが、直観世界を経 由した指導法は少ないように思われる。微分方程式 は最も直観世界に近い数学の世界であり、直観世界 を経由しないで理解させることは難しいと思われる。 この研究は直観世界を踏まえた E.R 法 (後述) と 言われる指導法を用いて微分方程式の指導を行い、 それが学生に受け入れられやすい指導法であるかど うかを調査分析したものである。この分析にあたっ ては通算 4 年間の事後アンケート調査 (平成 15 年 度、平成 18 年度~20 年度) と学校が実施した学生 による授業評価(前期分:平成 15年度~平成 19年

度)等の資料を用いた。ここで、E.R 法とは example (具体的な現象) から始まって最後に rule (数学モ デルの作成と解法)にまとめ、それからまた example に帰る指導法のことである。逆に、rule (数学モデ ルの解法)を先に指導し、それによればこのような example が解析できるという指導法は R.E 法 (いわ ゆる従来型指導法)と言われている。

### 2 E.R 法の導入の経緯について

平成 11 年度および平成 12 年度の物質工学科と建 築学科の 3 年生には、授業進度の関係から2階微分 方程式を 4 年次に指導することになった。これを機 会に、平成13年4月、この2学科に対して3年次 に学んだ 1 階微分方程式の理解度についてのアンケ 一ト調査と簡単な微分方程式の小テストを行った。

 $\overline{1}$ 

その結果、1階微分方程式について「十分に理解、 あるいは大体理解できている」と回答した学生は 36% (2 学科平均) で殆どの学生は理解していない ことが分った。また、微分方程式とは何なのか、な ぜそれを勉強するのか分からないと回答した学生が 56% (2 学科平均、無回答 28%) いた。この中には 小テストで完全解答(正答率 38%) をした学生の 一部も含まれていた。このような状況を踏まえて平 成13年度の4年物質工学科と建築学科の学生には、

"学生のうわさ"や"寮でのインフルエンザ"が広 がって行く過程など身近な自然現象や社会現象等ニ ュース性の高いものを教材にして E.R 法の指導を 試みた。つまり、1 階微分方程式によるこれら現象 の数学モデルの作成、また、環境問題として、河川 に流れ込んだ汚物等がバクテリア等に分解されなが ら、汚染源から河口へ拡散していくのを解析する数 学モデル (2 階線形微分方程式) の作成など、一連 の指導を試みたあと、それらの微分方程式の解法指 導を行った。このような授業法についての学生の反 応は「興味がある、非常に興味がある」が47%、「ど ちらかと言えば興味がある」が 31%、約 80%の学 生が肯定的な回答を寄せた。そして、学生による平 成 13 年度前期授業評価の質問「授業の準備や工夫 はされているか」では肯定的回答「とてもされてい る、あるいは、されている」は 53% (2 学科平均)) であった。翌年の平成 14 年には 10 年ぶりの小・ 中·高校学習指導要領改定が行われ算数·数学の学 習内容が大幅に削減された。本校でも授業内容が検 討され、平成 15 年度から微分方程式は 4 年次で指 導することになった。そして、それは JABEE 対応 科目として全学科共通シラバスで指導することにな った。これまでの分析結果を考慮に入れ、引き続き E.R 法を試行することになった。

#### 3 E.R 法による微分方程式の指導例

ここでは平成 15 年度前期に4年全学科、そして 平成 18 年度~20 年度前期に物質工学科と建築学科 に試みた E.R 法の具体的な指導について述べる。 学生が、驚きや興味を示すのは、 身近な自然現象 や社会現象など異なった現象から導いた微分方程式 が同じタイプの数学モデルになることや、逆に、た った一つの数学モデルでいろいろの分野の多様な状 況を表現できることを知ったときである。そして、 いったん微分方程式が解けると、多くの問題が効果 的に解決できる。例えば考古学のサンプルの年代測 定、水の加熱と冷却、などの数学モデルは変数分離 形の微分方程式で表され、これらの問題の解決はそ れを解くことに帰着する。しかし、自然界にみられ

る現象の多くはあまりにも複雑で、数学的な定式化 が容易でないことが多い。そこで、ある現象を数学 にのせようとする場合には、それに関連する単純な 仮定を設定し、本質的でないと思われる部分を無視 したうえで実行される。このようなことを考慮に入 れ授業では微分方程式が、1)線形1階微分方程式 (変数分離形)になる現象、2) 非線形微分方程式 (ベルヌーイ型) 1) そして 3) 線形2階微分方程式 になるような現象をそれぞれ 2~3 例 (図 1) を与 え、その微分方程式を導き出し、それぞれについて

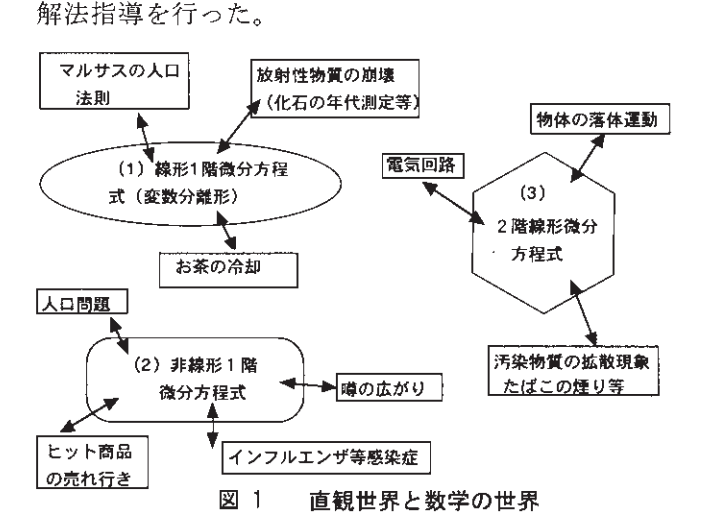

#### $3.1$ 数学モデルの作成から解法指導まで

はじめに、数学や物理学の基礎的な知識の確認を 行い、そして以下に従い指導を行う。1)現実を観 察し問題を設定する。2)直観の世界から単純化し た仮定を幾つか立てる。3)現実の問題を数学の問 題に書きかえる。重要な変数が何であるかを明らか にし、それらの変数相互の関係を前提として立てる。 その仮定と相互関係から数学モデルを構成する。4) それにふさわしい数学のテクニックにより、適切な 変数について解く。5)次に、その解を現実の問題 の言葉に翻訳する。6)そしてモデルを検証する試 み、すなわち理論上の解が現実の状態とうまく一致 しているかどうかをチェックする。7) もしそこに よい相関性があれば、そのモデルは観測された現象 に理論的な説明を与え、より進んだ結果を予測する か、あるいは決定に役立てることができる<sup>2</sup>。E.R 法による指導例として 3.1.1 の図 2 の (ア) は上記 の 1) に、(イ) は 2) に、(ウ) は 3) に、(エ) は 4) に、(オ) は5) ~7) にそれぞれ対応している。 ほとんどの数学教育は、時間等の関係で1)、2)、3) の過程をお座なりに通過することが多く、4)にだ けかかわっていて、5)、6)、7) へと進むことはあ まりない。実りある数学教育は、この 1) から 7) までのつながりを重要視することが大切であると考

える。このことが抜けると前述のアンケート結果の ような学生の反応が起こると思われる。下記の事例 は、二つの移行過程、すなわち、はじめは現実の問 題から数学の問題に入る過程、次にそれを解いて数 学的解答を現実の問題の言葉に訳し直す過程を学生 に指導した事例である。

# 3.1.1 具体的事例  $3,4$ ) と1)~7)に基づいた 指導例

#### 事例 1 1階線形微分方程式

2003 年の春に古代遺跡を発掘中に炭化した木が 発見された。この炭化した木の切り出された年代を 知れば、この遺跡の年代を推定できる。この炭化し た木の放射性炭素の残存量を 0.97 として、切り出 された年代を推定せよ。ただし、生木の放射性炭素 量 6.68、その半減期は 5730年とする。

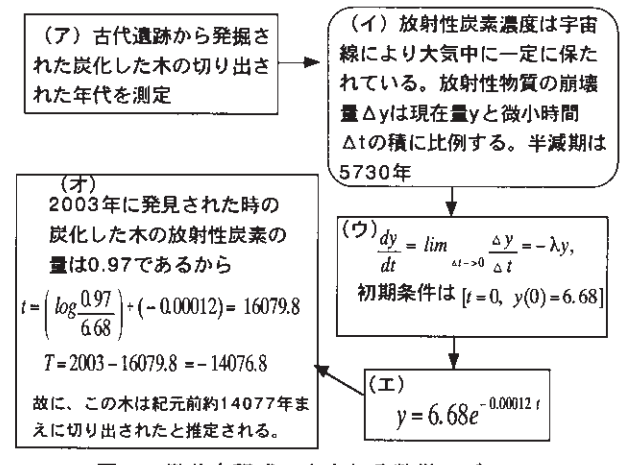

図2 微分方程式で表される数学モデル

#### 事例 2 2階線形微分方程式

下水道から汚物が川に一定の割合で連続的に流入 しているとする。それと同時に汚物はバクテリアな どの生物活動によって分解されるとする。この汚物 の拡散微分方程式を作り、混入したときの汚物の濃 度が半分になるにはどの位の距離が必要か調べよ。 ただし、汚染源から河口まで 20km とし、汚染源の 汚物濃度 y は 0.004、河口での汚染濃度はゼロと仮 定する。つまり、y(0)=0.004、y(20000)=0、α=0 ま たは 0.0002、β=0.0001とする。

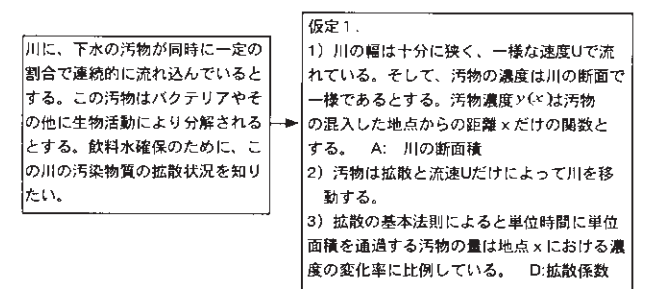

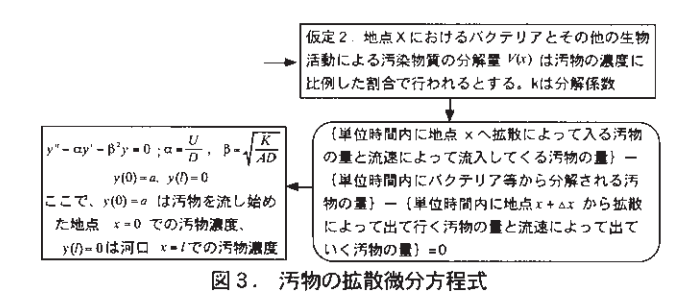

図 4 の 1) と 2) は汚染物質の拡散微分方程式を用 いて、学生に汚染物質の濃度が半減する距離を流速 等を条件に求めさせ、それを図示したものである。

1) 流速Uがゼロ:  $\alpha = 0$ 、 $\beta^2 = \{ N \geq 7 \}$ 等による分解の比例 定数}÷{川の断面積×拡散係数}=0.0001^2; DSolve[ ${y''[x]} - 0 y'[x] - 0.0001^2 y[x] = 0$ ,

 $y[0] == 0.004, \quad y[20000] == 0\}, y[x], x]$ 

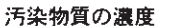

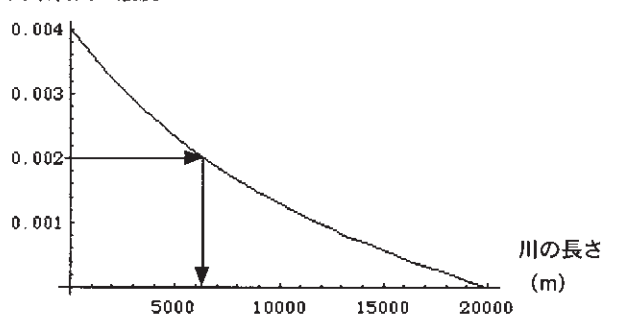

2) 流速 U=0.008m/s; α=0.0002、β<sup>2</sup>={バクテリア等による分 .<br>解の比例定数 - 一 行川の断面積×拡散係数}=0.0001^2 ; DSolve[ $[y'']$ [x] -0.0002 y'[x] -0.0001^2 y[x] == 0.  $y[0] == 0.004, y[20000] == 0, y[x], x]$ 

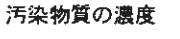

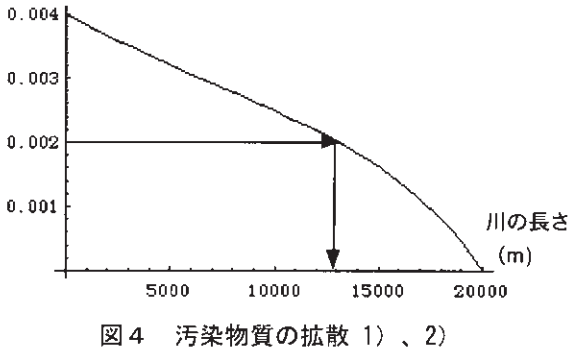

#### 4 事後アンケート調査とその分析

アンケート調査対象者 都城高専4年生:アンケ ート調査実施日:2階斉次線形微分方程式の指導の 終わった段階:平成 15 年 6 月初旬、調査総数 171 人 (機械工学科 41、電気工学科 46、物質工学科 41、 建築学科 43: 有効回答 160) :平成 18 年~平成 20 年の 6 月初旬、調査総数 247 人(物質工学科 131、 建築学科 116: 有効回答 238)。質問数は 6~7 問:

主な質問項目:1授業の理解を深めるための方法(現 象から微分方程式を導くことについての是非)につ いて、②どのような授業方法がよいか(E.R 法がよ いか、あるいは R.E 法がよいか等) 3微分方程式 を導くための興味ある現象等。アンケートは無記名 であるが成績と比較するため回答者と対応できるよ う工夫した。

# 4.1 授業の理解を深める方法に関する質問

平成 15 年度 (全学科単純集計) について、この 質問に対して 1)「身近な物理現象や社会現象から 微分方程式を導く過程が必要」に回答した学生は 47%、2)「どちらでもよい」が 31%、そして、3) 「微分方程式を導く必要なし」が 8%、4)「分から ない」が 14%であった。学科間のクロス分析では 有意差 (5%) が認められ、電気工学科と物質工学 科が「身近な物理現象や社会現象から微分方程式を 導く過程が必要」、機械工学科と建築学科は「どち らでもよい」が、それぞれ 1番多かった。平成 18 年度~平成 20年度について、建築学科と物質工学 科では学科間および年度間のクロス分析では有意差 (5%)は認められなかった。物質工学科と建築学 科については、1)「身近な物理現象や社会現象から 微分方程式を導く過程が必要」と回答した学生は 48%、2)「どちらでもよい」22%、3)「分らない」 が 20%、4)「微分方程式を導く必要ない」が 10% であった。

#### 4.2 授業方法への質問

### 4.2.1 平成15年度の分析

全学科統合した単純集計:この質問に対して 1) 「E.R 法が良い」に回答した学生が 30%、2)「R.E 法が良い」が 42%、3)「理論的解法だけで良い」 が 9%、4)「どちらでも良い」が 12%、そして、5) 「分らない」が 7%であった。授業方法の選択が学 科により異なるかどうかクロス分析した結果、授業 方法の選択について学科間に有意差 (5%) が認め られた。学科別では、電気工学科と機械工学科では R.E 法が良いが 1位で、それぞれ 61.4%と 55.3%で あった。建築学科と、物質工学科では E.R 法が良 いが 1位で、それぞれ 47.2%と 39%であった(図 5)。つぎに、E.R 法または R.E 法を選択した学生の 主な理由(記述式)を下記のように分類した。括弧 内の数は類似の回答数である。まず、E.R 法を選択 した学生 (48 人) は、その理由として、ア)「微分 方程式が導かれる過程が分かり、解法の勉強に興味 がでた。」が 15 人 (31%)、イ)「いろいろな自然現 象等を微分方程式で表現できることが分かった」が 10人 (21%)、一方、R.E 法を選択した学生 (67人) は、ウ)「最初に解法を勉強し、その後、応用とし て身近な自然現象等を扱った方がスッキリする」が 18 人 (27%)、エ)「先に身近な自然現象等から微 分方程式を導くことは納得できるが時間がかかり過 ぎる、その後、解法を学ぶのはウンザリする」が17 人 (25%) であった。

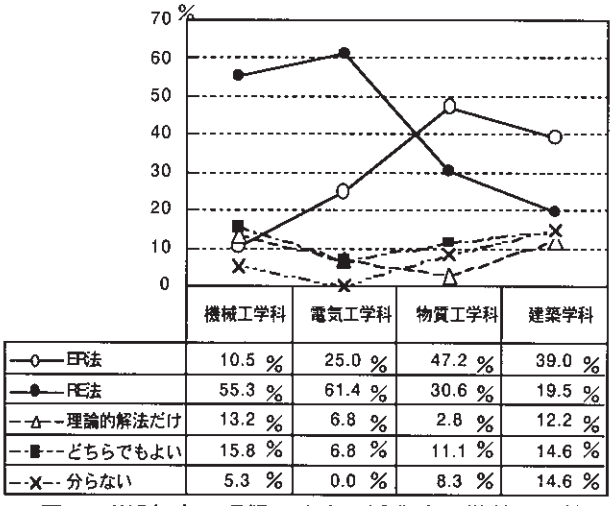

図5 H15年度:理解しやすい授業法の学科別比較

#### 4.2.2 平成18年度~平成20年度の分析

物質工学科と建築学科を統合した単純集計:この 質問に対する3カ年の平均では 1)「E.R 法が良い」 に回答した学生が 32%、2)「R.E 法が良い」が 41%、 3)「理論的解法だけで良い」が 5%、4)「どちら でも良い」が 13%、そして、5)「分らない」が 9% であった。授業方法の選択を学科別に比較分析した 結果、授業方法については学科間に有意差 (5%) が認められた。学科別に見ると、物質工学科と建築 学科では R.E 法が良いがそれぞれ 37.5%と 45.5% で、E.R 法が良いがそれぞれ 37.5%と 25.5%であっ た(表1)。

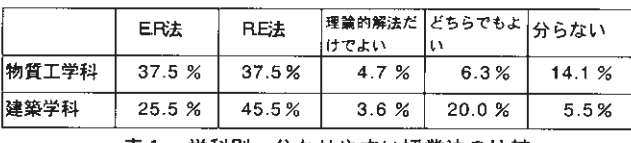

表1 学科別 分かりやすい授業法の比較

つぎに、E.R 法または R.E 法を選択した学生の主な 理由 (記述式) は 4.2.1 と同様に分類した。E.R 法 を選択した学生は全体で 76 人、その理由として、 ア)「微分方程式が導かれる過程が分かり、解法の 勉強に興味がでた。」が 28 人 (37%)、イ)「いろい ろな自然現象等を微分方程式で表現できることが分 かった」が 21 人 (28%)、一方、R.E 法を選択した 学生は全体で 98 人、その理由としてウ)「最初に解 法を勉強し、その後、応用として身近な自然現象等

を扱った方がスッキリする」が 30 人 (31%)、エ) 「先に身近な自然現象等から微分方程式を導くこと は納得できるが時間がかかり過ぎる、その後、解法 を学ぶのはウンザリする」が 32 人 (33%) であっ た。このエ)の学科別内訳は、建築学科が 20 人 (40%: 建築学科 50 人中)、物質工学科が 12 人 (25%: 物質工学科 48 人中) である。 また、エ) の記述数の比率を各年度で見ると平成 15 年度が 25%、平成 18年度が 32%、平成 19年度が 30%そ して平成 20年度が 36%で増加傾向にある (平成 18 年度~平成 20年度の平均は 33%)。この比率のば らつきは毎年、指導例題を変えたための変動と考え られる(例えば平成 18 年度は化石の年代推定とタバ コの煙の拡散<sup>5)</sup>)。以上のことからエ)には E.R 法 の改善点が含まれていると考えることができる。ま た、E.R 法の選択比率の回帰式は y =-0.65x +43.225 となるが、この式の有効性を評価するための指標で ある寄与率は 0.037 と小さいことから、年々、選択 比率が減少傾向にあるとは判定し難い (表 2)。一 方で、学生による前期授業評価の質問事項「この授 業の準備や工夫がなされているか」への肯定的回答 率の回帰式は y =7.51x -76.79 となり、この式の有 効性を評価する寄与率は 0.684 となることから、授 業法の改善は年々進んでいると推測される。これら のことから、E.R 法は学生に理解しやすい授業法と して受け入れられていると考えられる(図6、図7)。

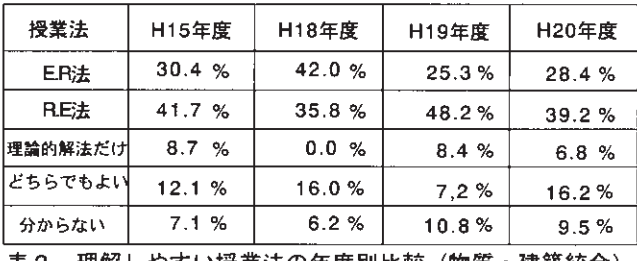

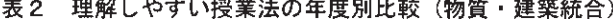

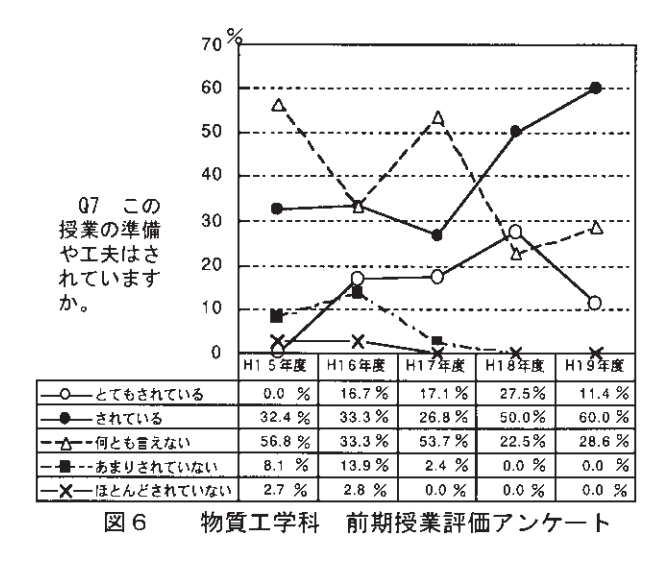

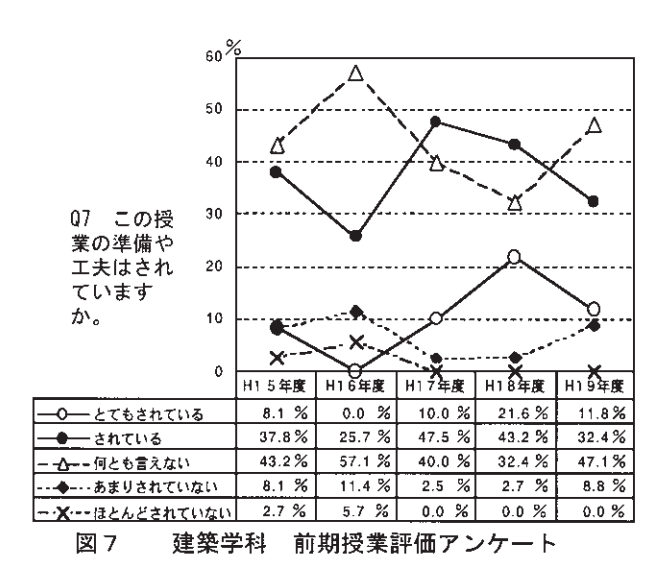

#### 4.3 興味ある授業教材に関する質問

単純集計:平成15年度の興味ある教材の選択は、 1)「物理現象(例えば、落体運動や振り子の運動)」 が 20.7%、2)「身近な環境問題や社会問題(イン フルエンザ等)」が37%、3)「両方とも必要である」 と回答した学生が41%、そして、4)「その他」が2% であった。理解しやすい授業方法と興味ある授業教 材(物理現象と社会現象等)との関係をクロス分析 した結果、有意差(5%)が認められた。物理現象 を選んだ学生の中で R.E 法を選んだ学生は E.R 法 を選んだ学生の約5倍おり、R.E 法と E.R 法の違い が特徴付けられたが、両方の教材とも必要と回答し た学生は全体の 41%を占めた。学科別では電気工 学科と建築学科の学生が両方の教材とも必要である、 を第1位に上げ、機械工学科と物質工学科は社会現 象を第1位に上げている。共通しているところは、 専門は異なっても自然現象だけでなく社会現象等に も興味を示していることである (図8)。

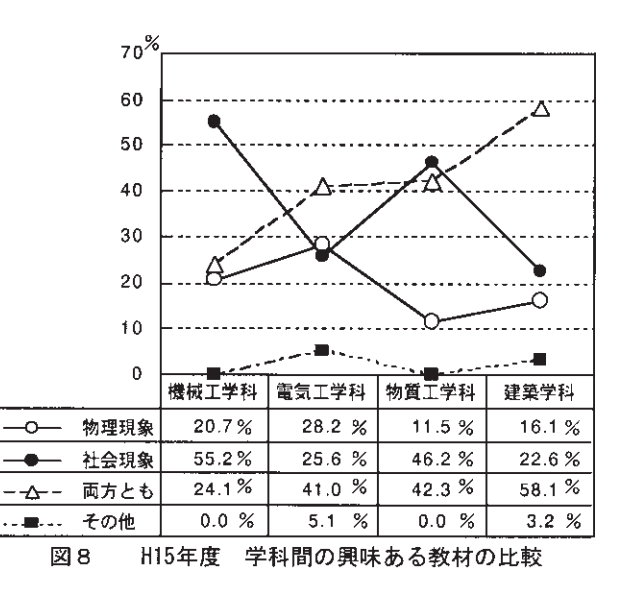

都城工業高等専門学校研究報告

それから、物質工学科と建築学科については、教材 (4.2.2 で述べた平成 18 年度の教材参照) によって 授業法の選択や授業への取り組みに変化がでている ことが表2や平成 18年度前期授業評価から読み取 れる (図 9、図 10)。さらに、表 3 の年度別の学生 による前期授業評価から平成 18 年度は他の年度よ り理解度が高いことが分かる。このように興味を持 てる授業法や教材であれば理解度も上がることが分 かった。最後に、物質工学科と建築学科の平成 15 年度、平成 18年度~平成 20年度の興味ある授業教 材(具体例)の選択の変化は地球環境問題への関心 の高まりと関係してか社会現象等への関心が増加傾 向にあるように思われる (図11)。

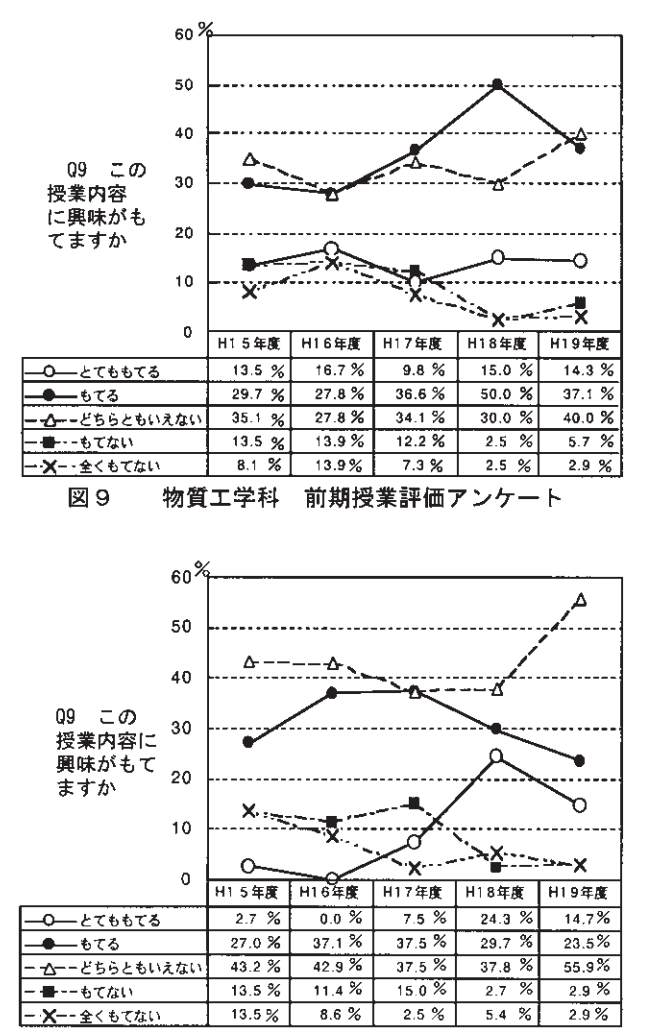

建築学科 前期授業評価アンケート

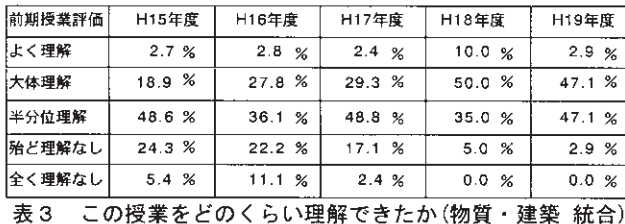

図10

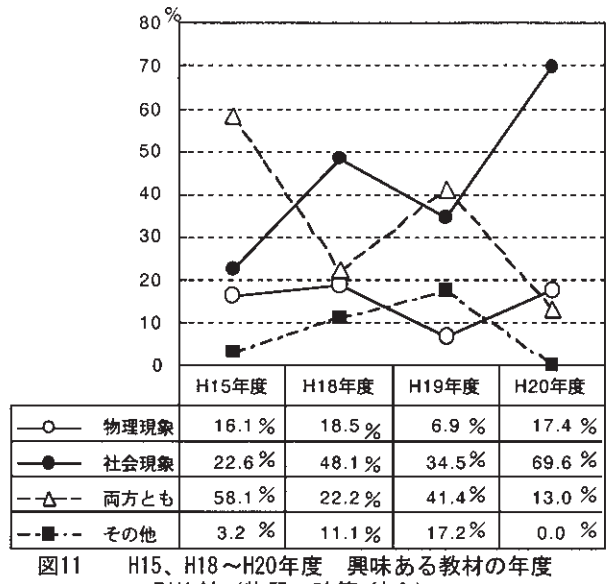

別比較 (物質·建築 統合)

# 4.4 授業方法と前期中間試験成績について

テストは学生の学力を測る1つの方法である。そ こで学力と理解しやすい指導法の選択の関係を調査 するため、4年次の前期中間試験成績とのクロス分 析を行ってみた。その結果、平成 15年度(全体) については有意差 (5%) が認められた。E.R 法の 選択は、成績の振るわない学生に多く、成績の良い 学生ほど少なくなっているように思われる。逆に、 R.E 法の選択については、成績の良い者が多いよう に思われる (図12)。しかし、平成18年度~平成20 年度については、クロス分析の結果、成績の振るわ ない学生と成績の良い学生との間に授業法の選択に 有意差 (5%) は認められなかった。

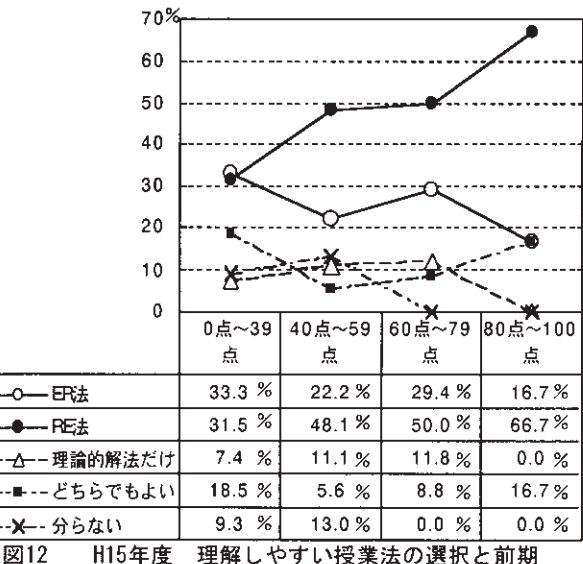

理解しやすい授業法の選択と前期 中間試験成績との関係

## 5 まとめ

数学教科書等はどちらかと言えば R.E 法による 記述が多いように思われる。指導する側からは時間 配分等を考えると R.E 法が指導しやすいように思 われるが、学ぶ側からは内容によってはこの指導法 は理解しがたい一面をもっているように思われる。 このことを踏まえ平成 15 年度から平成 20 年度にか けて E.R 法を用いて微分方程式の指導を試行した 結果、数値的評価は年度によっては R.E 法より高 くはなかったが、総合的には学生は自然な指導法と して E.R 法を受け入れているように思われる。高 専は実践的技術者を養成する機関であるから、理論 と実際がうまく対応できるように指導するのが基本 であること議論をするまでもない。他高専では3年 次で微分方程式を終えているところがあるが、冒頭、 述べたように微分方程式は直観世界に一番近い数学 の世界であるから、その指導に入る前にまず、十分 時間をかけて微分積分学を指導することが必要であ ると考える。その後、E.R 法による指導、つまり、 さきに、自然現象等から微分方程式を導き、それか ら、その解法と、いろいろな現象の解析を行う指導 法が学生には必要であると思われる。しかし、E.R 法の導入に当たっては学生が興味を示す教材でかつ 数学モデルの作成時間等を考慮した教材を選ぶこと が必要であると考える。今後も専門学科との連携も 視野に入れた教材開発と指導法の研究を継続する必 要があると考える。

# 謝辞

この指導法を試行するにあたり、貴重なご助言・ 御指導を頂いた本校教員若生潤一准教授(応用物理 学)および学生による授業評価に関する資料の提供 や検索に協力頂いた川畑亜希子事務補佐員に感謝の 意を表します。

### 参考文献

- 1) 佐藤総夫:自然の数理と社会の数理、日本評論社、 1987
- 2)デビッド、バージェス、モラグ.ボリー:微分方程式で 数学モデルを作ろう、日本評論社.1998
- 3) 広瀬健他:数学的方法, 共立出版, 1984
- 4)E.L リース他:やさしい微分方程式,現代数学社. 1981
- 5)中尾慎宏:概説微分方程式,サイエンス社,1999